# DD2477: Search Engines and Information Retrieval Systems

# Johan Boye\* KTH Lecture 2

\* Many slides inspired by Manning, Raghavan and Schütze

#### The Boolean search model

# A first IR example .

- Which plays by Shakespeare contain the words "**Brutus**" AND "**Caesar**" but NOT "**Calpurnia**"?
- Suggestion:

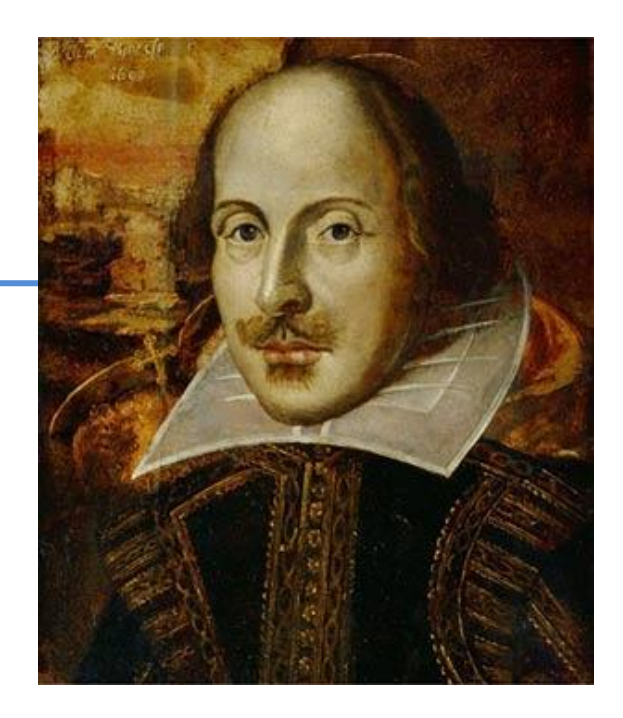

- $-$  Search for "**Brutus**" in all plays  $\rightarrow$  resulting set R1
- $-$  Search for "**Caesar**" i R1  $\rightarrow$  resulting set R2
- Search in R2 and return plays that do **not** contain "**Calpurnia**"
- Is there something wrong with this solution?

#### Term-document matrix

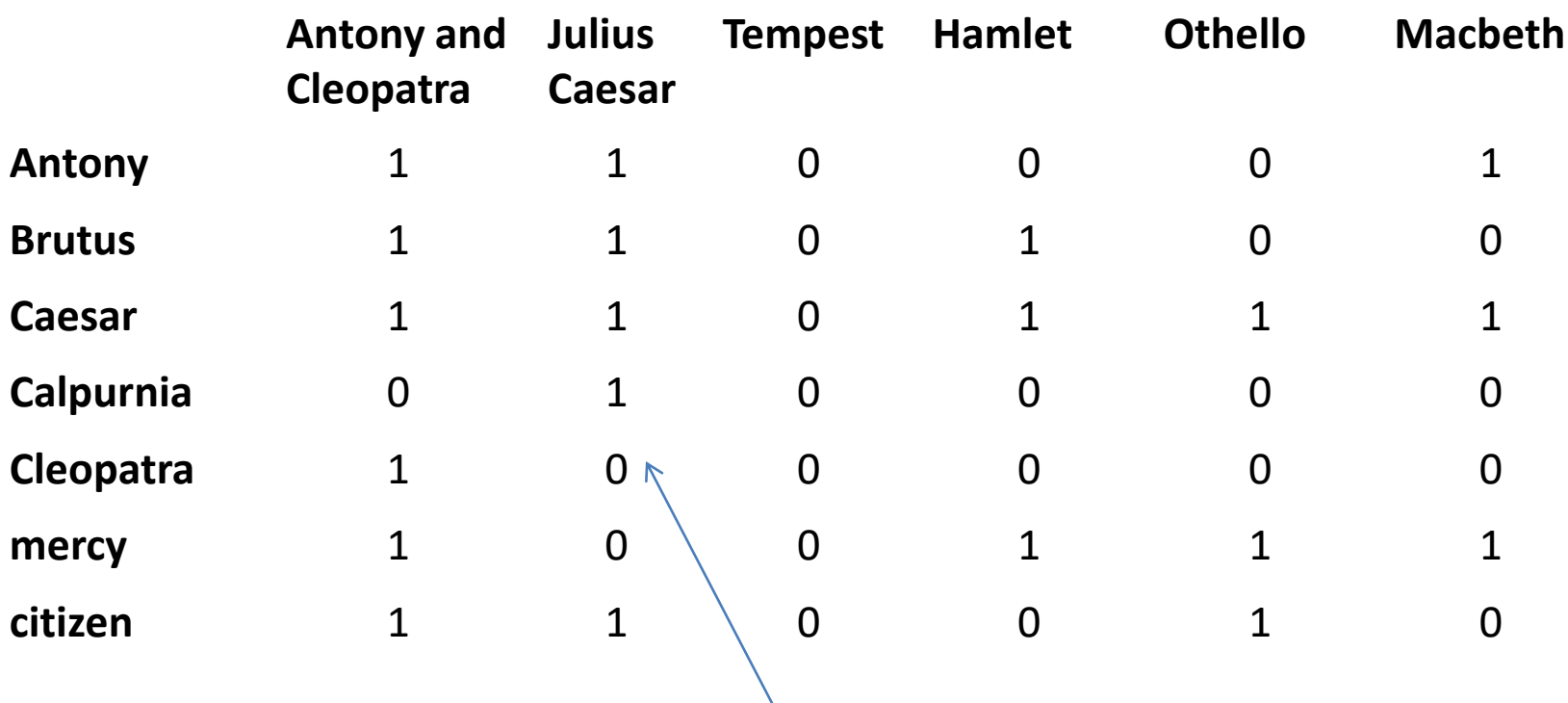

1 if the play contains the term, 0 otherwise

#### Boolean search

- The terms can be represented by **bit vectors**:
	- Brutus: 110100, Caesar: 110111, Calpurnia: 010000, NOT Calpurnia 101111
	- Bitwise AND: 110100 & 110111 & 101111 = 100100
	- The answer is the first and fourth column of the matrix: **Antony and Cleopatra** and **Hamlet**

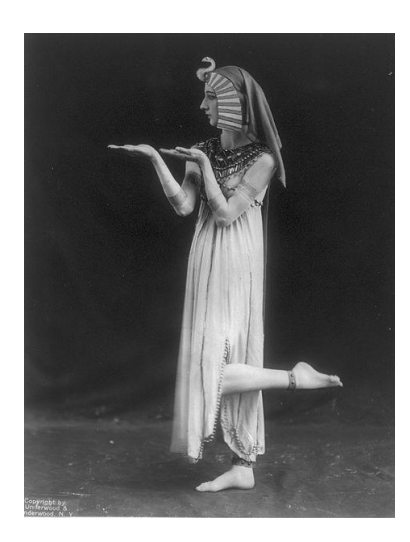

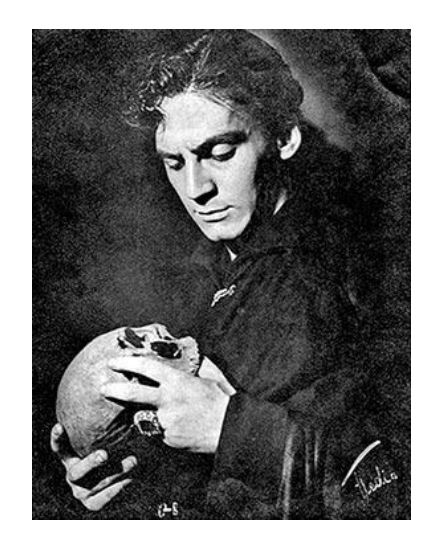

#### Boolean search: Advantages

- Simple model to understand and implement
- A Boolean query has a (a mathematically) precise meaning
- Works well for **expert users** working with a **welldefined** document collection (e.g.librarians)

### Boolean search: Problems

- Many users have difficulties formulating search queries
- Often returns **too many** or **too few** results
	- $-$  "zyxel P-660h"  $\rightarrow$  192 000 results
	- $-$  "zyxel P-660h" "no card found"  $\rightarrow$  0 results
- Requires skill to formulate a search query returning a managable number of results
- **No rankning** of results
- All terms equally important

#### Boolean search in Google

- marathon -sparta
	- looks for documents containing "marathon" but NOT "sparta"
- The "Advanced Search" menu offers more possibilities

### The index

• Conceptually: the **term-document matrix**

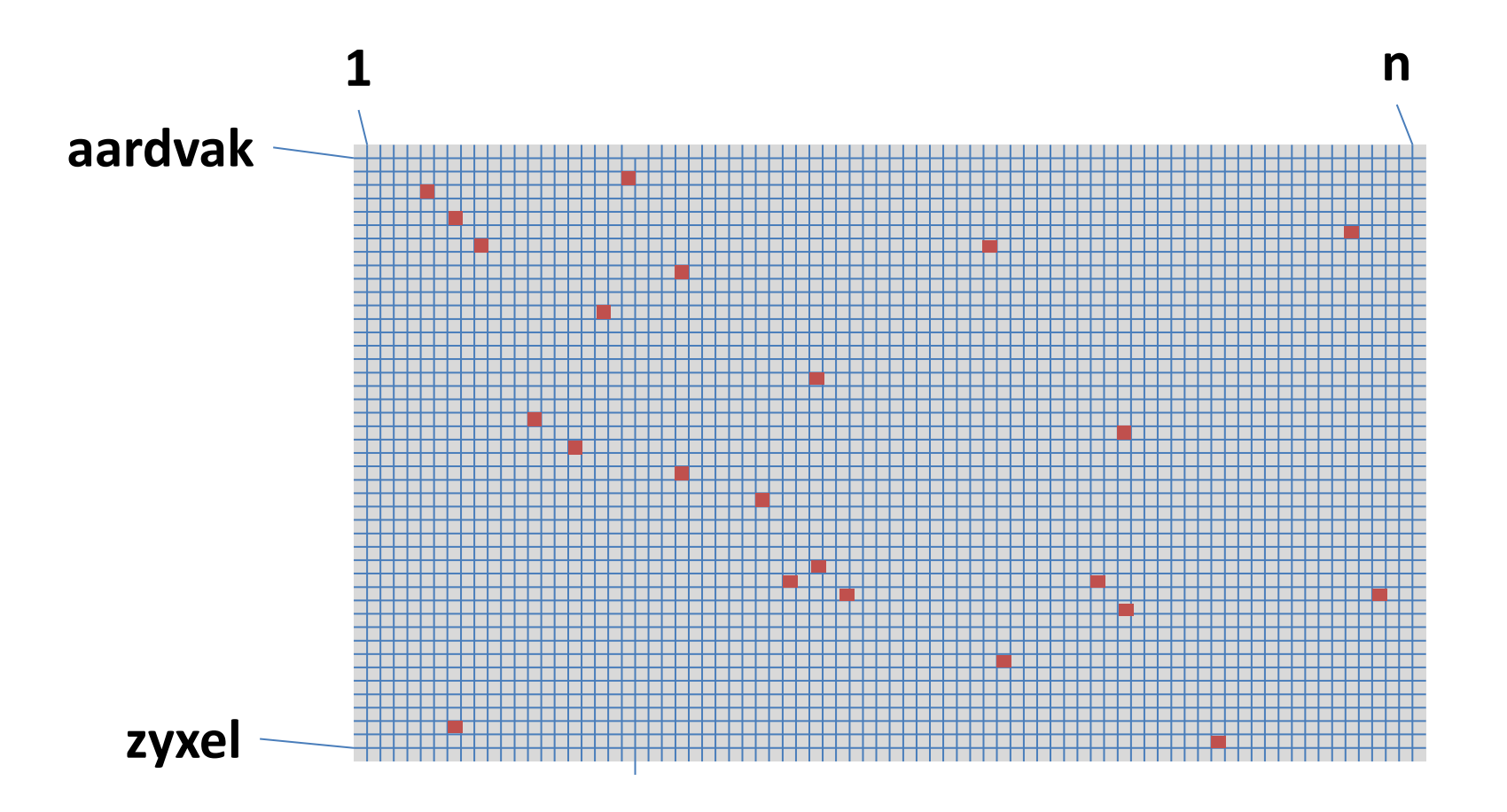

# Practical indexing

- We need a **sparse matrix representation.**
- In the computer assignments we use:
	- a **hashtable** for the dictionary
	- **arraylists** for the rows
- Rows are called **postings lists.**

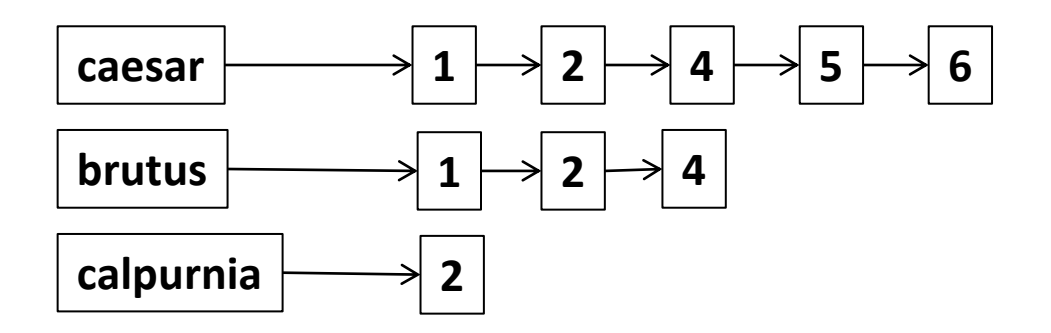

## Quiz

We want to build a term-document matrix from these documents:

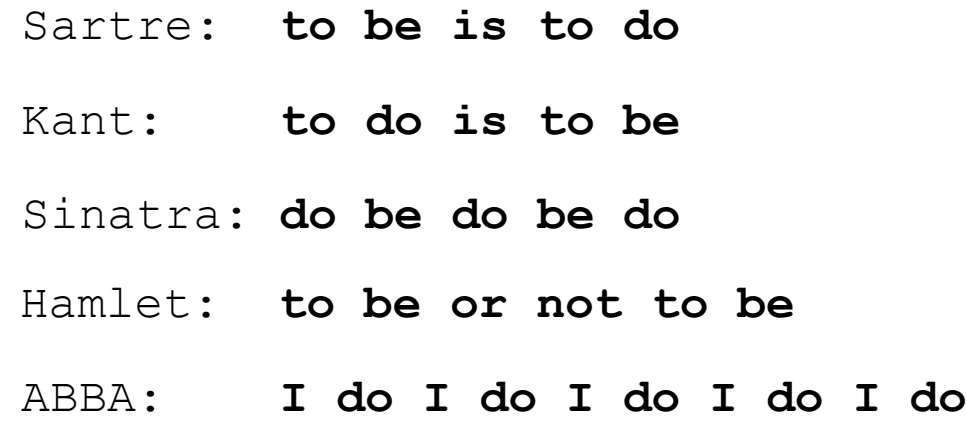

How many columns will the matrix have? How many rows?

#### Quiz

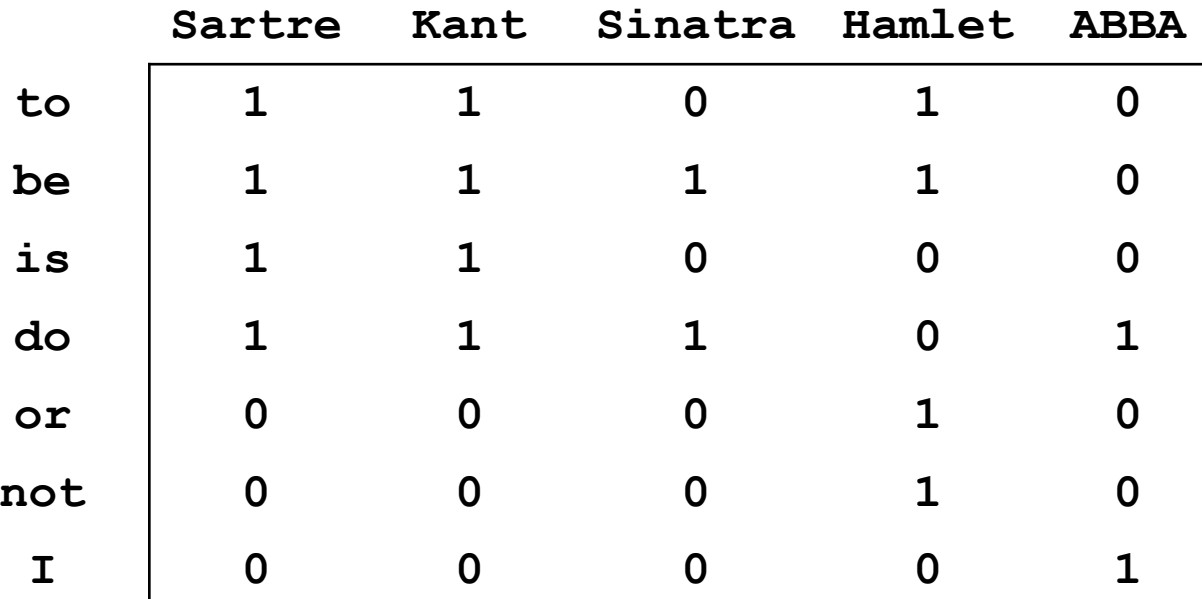

### Quiz

We implement the term-document matrix using **postings lists**.

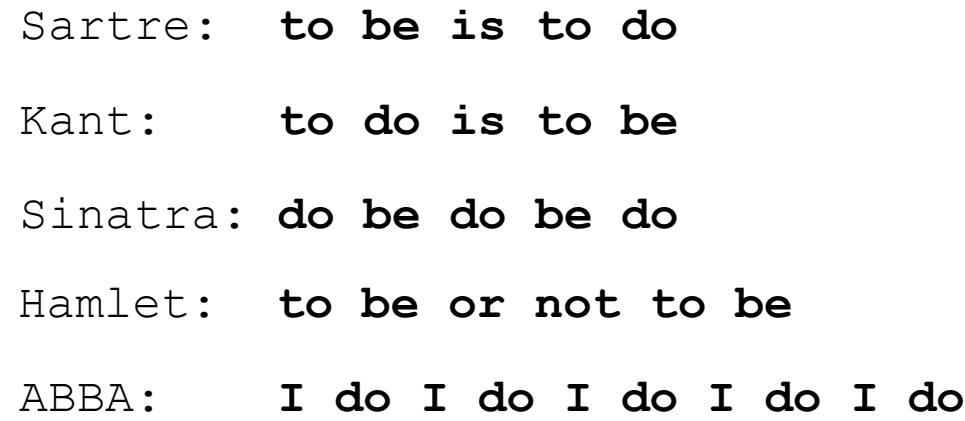

Which word(s) will have the longest postings list? How long is it?

• "be" and "do" have the longest postings lists

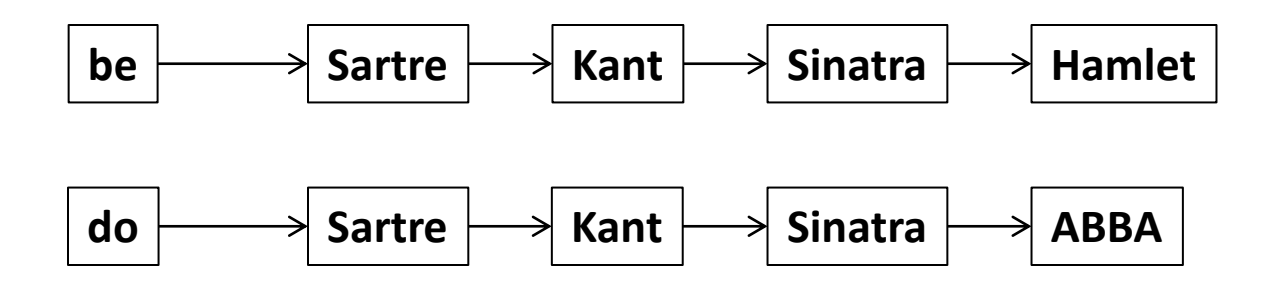

#### Tokenization

# Indexing pipeline

Documents

Byte stream

Token stream

Term stream

Inverted index

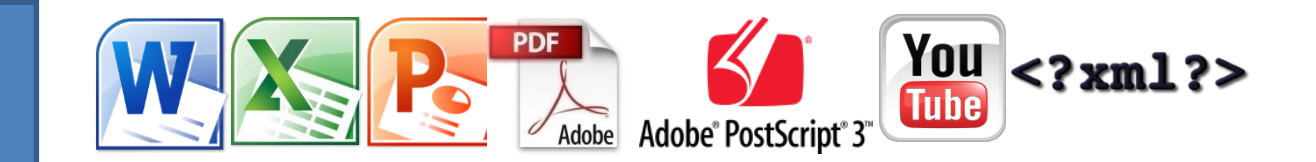

#### **F r i e n d s , r o m a n s c o u n t r y m e n**

**Friends romans countrymen**

#### **friend roman countryman**

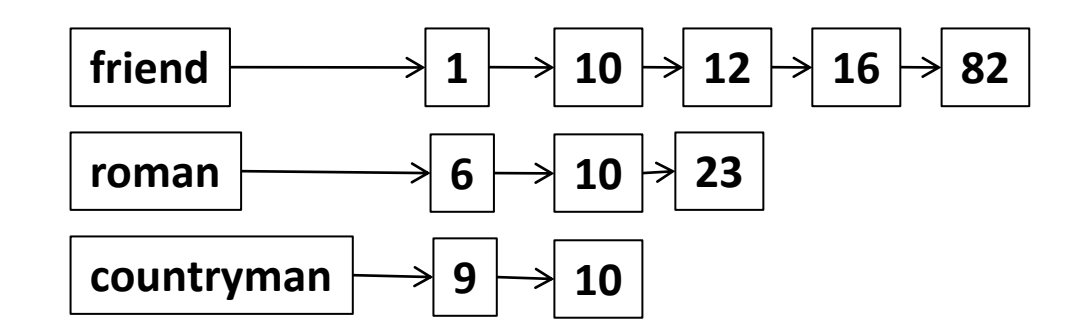

#### Basic text processing

- Text comes in many **different formats** (html, text, Word, Excel, PDF, PostScript, …), **languages** and **character sets**
- It might need to be
	- separated from images and other non-textual content
	- stripped of markup in HTML or XML

# Character formats

- Text encodings
	- **ASCII** (de-facto standard from 1968), 7-bit (=128 chars, 94 printable). Most common on the www until Dec 2007. Now used in  $< 0.1\%$  of websites\*
	- **Latin-1** (ISO-8859-1), 8-bit, ASCII + 128 extra chars
	- **Unicode** (109 000 code points)
	- **UTF-8** (variable-length encoding of Unicode) Used in >96% of known websites\*

\*https://w3techs.com/technologies/overview/character\_encoding

#### Tokenization

How many tokens are there in this text?

- Look, harry@hp.com, that's Harry's mail address at Hewlett-Packard. Boy, does that guy know Microsoft Word! He's really working with the state-of-the-art in computers. And yesterday he told me my IP number is 131.67.238.92. :-)

### Tokenization

- A token is a **meaningful minimal unit** of text.
- Usually, **spaces** and **punctuation** delimit tokens
- Is that always the case?
	- **San Francisco, Richard III, et cetera, …**
	- **J.P. Morgan & co**
	- **http://www.kth.se, jboye@nada.kth.se**
	- **:-)**
- The exact definition is application-dependent:
	- Sometimes it's important to include punctuation among the tokens (e.g. language modeling)
	- Sometimes it's better not to (e.g. search engines)

#### Some tricky tokenization issues

- Apostrophes
	- **Finland's → Finland's? Finlands? Finland? Finland s?**
	- $-$  don't  $\rightarrow$  don't ? don t ? do not ? don t?
- Hyphens
	- **state-of-the-art → state-of-the-art? state of the art?**
	- **Hewlett-Packard**
	- **the** *San Francisco-Los Angeles* **flight**
- Numbers
	- Can contain spaces or punctuation: **123 456.7** or **123,456.7** or **123 456,7**
	- **+46 (8) 790 60 00**
	- **131.169.25.10**
	- My PGP key is **324a3df234cb23e**

# So how do we do it?

- In assignment 1.1:
	- In the general case, assume that space and punctuation (except apostrophes and hyphens) separate tokens
	- **Specify special cases with regular expressions**

# Sub-word tokenization

Sometimes it can be useful to tokenize into subwords...

- ... because words can be syntactically related...
	- "cat" and "cats", "äpple" and "äpplenas"
- ... or sematically related
	- "pianostämning" and "pianostämmare"
	- tokenizing "piano" + "stäm" + "ning" / "mare" could be useful

One such tokenization method is "Byte-Pair Encoding" (next video).

#### Text normalization

# Normalization

- After tokenization, we sometimes need to "normalize" tokens
	- Abbreviations: **U.S., US → U.S.**
	- Case folding: **Window, window → window**
	- Diacritica: **a, å, ä, à, á, â → a, c, ç, č → c, n, ñ → n, l, ł, → l, …**
	- Umlaut: **Tübingen → Tuebingen**, **Österreich → Oesterriech**
- Need for normalization is highly dependent on application
	- Is it always a good idea to lowercase Apple and Windows?
	- Should we remove diacritica?
	- When should we regard run and runs as the same word?

### Morphemes

- Words are built from smaller meaningful units called **morphemes**.
- A morpheme belongs to one of two classes:
	- **stem:** the core meaning-bearing unit
	- **affix:** small units glued to the stem to signal various grammatical functions
- An affix can in its turn be classified as a
	- **prefix** (un-)
	- **suffix** (-s, -ed, -ly)
	- **infix** (*Swedish* korru-m-pera)
	- **circumfix** (*German* ge-sag-t)

# Word formation

- Words can be **inflected** to signal grammatical information:
	- play, plays, played, playing
	- cat, cats, cat's, cats'
- Words can also be **derived** from other words:
	- friend  $\rightarrow$  friendly  $\rightarrow$  friendliness  $\rightarrow$  unfriendliness
- Words can be **compound**:
	- smart + phone  $\rightarrow$  smartphone
	- $-$  anti + missile  $\rightarrow$  anti-missile
- Clitics
	- Le + hôtel → **L'**hôtel, Ce + est → **c'**est
	- She is → she**'s**, She has → she**'s**

#### Language variation

• English morphology is exceptionally simple!

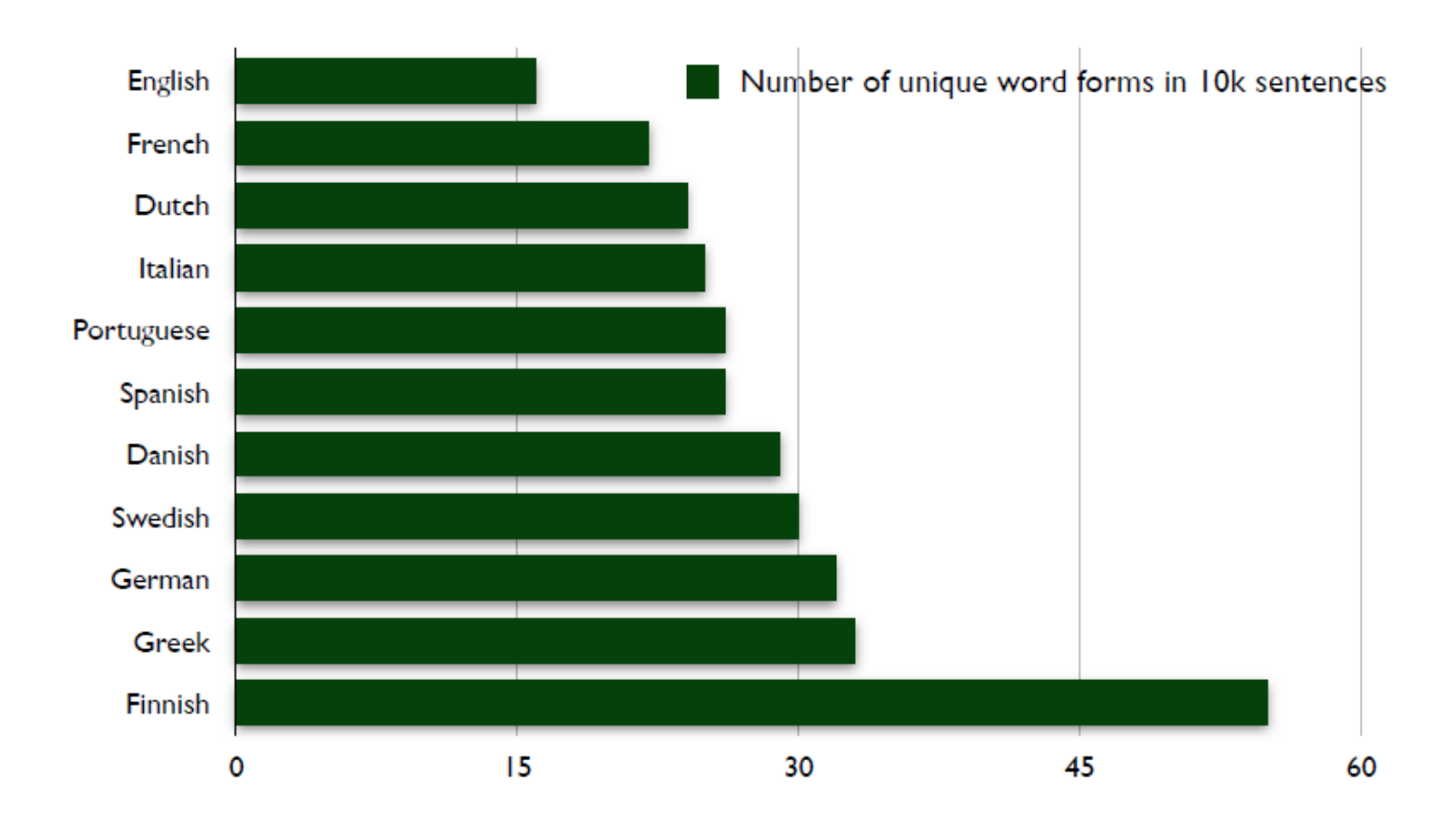

#### Language variation

#### Parler

#### The verb parler "to speak", in French orthography and IPA transcription

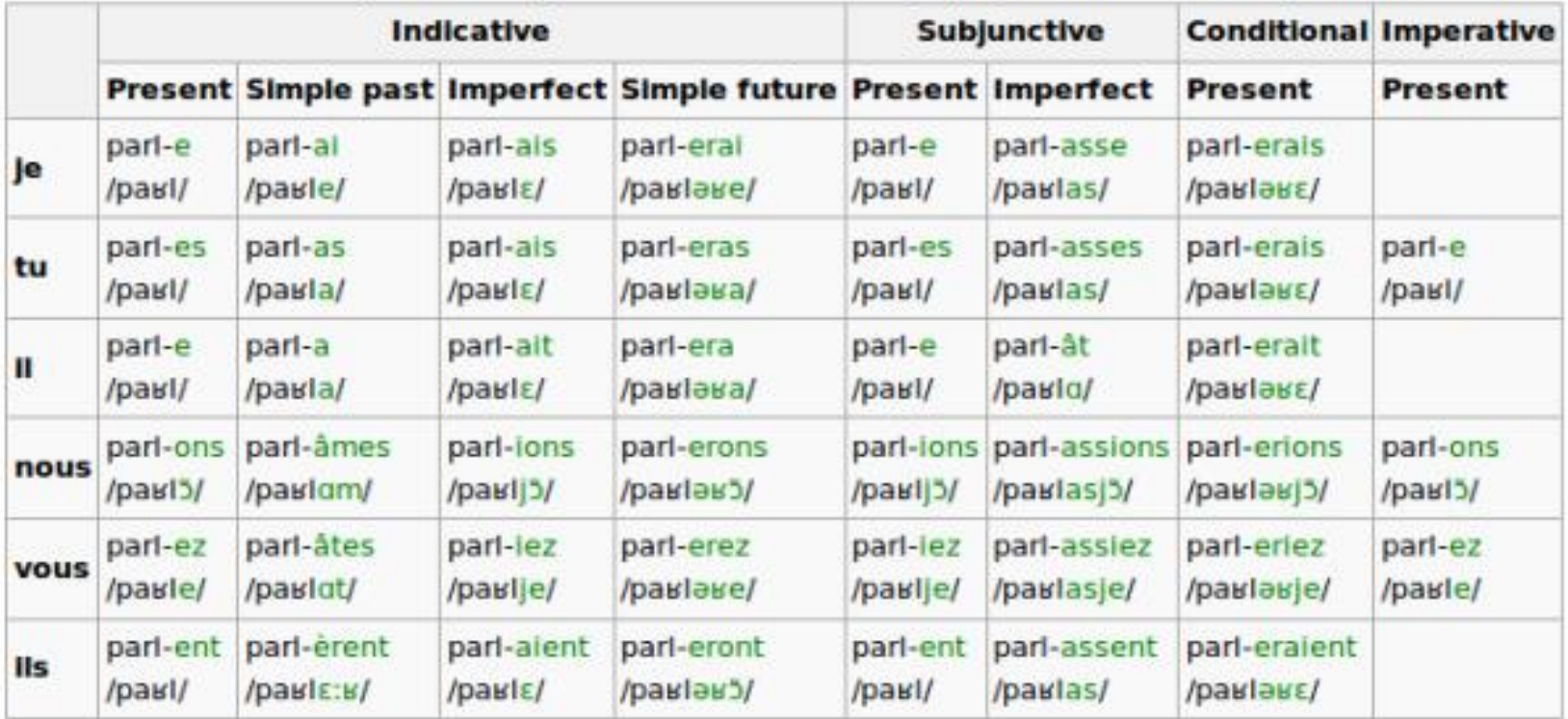

## Some non-English words

- *German: Lebensversicherungsgesellschaftsangestellter*
	- "Life insurance company employee"
- *Greenlandic*: *iglukpisuktunga*
	- *iglu = house, kpi = build, suk = (I) want, tu = myself, nga = me*
- *Finnish*: *järjestelmättömyydellänsäkäänköhän*
	- *"not even with its lack of order"*

Idea:

- First learn (once) the vocabulary (set of token types) directly from a large corpus
- Then tokenize files/sentences using the learned vocabulary

Method:

- 1. Initial vocabulary is the set of all bytes (a,b,c,..., A,B,C,...)
- 2. Then choose the two symbols that are most frequently adjacent in the training corpus (e.g. 'th')
- 3. Add a new symbol 'th' to the vocabulary
- 4. Replace all adjacent 't' 'h' by 'th'
- 5. Repeat from 2 until *k* merges have been done. (typically 25,000)

- the thin thief threatened the thug  $t h \rightarrow th$
- th e  $_t$  th i n  $_t$  th i e f  $_t$  th r e a t e n e d  $_t$  th e  $_t$  th u g th  $e \rightarrow$  the
- the thin thief threatened the thug  $\mathsf{th} \mathsf{i} \rightarrow \mathsf{th} \mathsf{i}$
- the thin thief threatened the thug

- Greedy, language-independent method
- Note that the algorithms work on bytes, not chars
	- many non-English chars have >1 byte, e.g. åäö
	- these tend to be merged early in the process
- When used for tokenization, merges should be applied in the order they were learned
- But greedy left-to-right maximal matching works pretty well too

#### More on text normalization

## Lemmatization

- Map **inflected form** to its **lemma** (=base form)
- "The boys' cars are different colours"  $\rightarrow$  "The boy car be different color"
- Requires language-specific linguistic analysis
	- part-of-speech tagging
	- morphological analysis
- Particularly useful in morphologically rich languages, like Finnish, Turkish, Hungarian
# Stemming

• Don't do morphological or syntactic analysis, just **chop off the suffixes**

– No need to know that "foxes" is plural of "fox"

• Much **less expensive** than lemmatization, but **can be very wrong** sometimes

 $-$  stocks  $\rightarrow$  stock, stockings  $\rightarrow$  stock

• Stemming usually improves **recall** but lowers **precision**

# Porter's algorithm

- Rule-based stemming for English
	- $-$  ATIONAL  $\rightarrow$  ATE
	- $-$  SSES  $\rightarrow$  SS
	- $-$  ING  $\rightarrow$  ε
- Some context-sensitivity
- (W>1) EMENT  $\rightarrow \epsilon$ 
	- $-$  REPLACEMENT  $\rightarrow$  REPLAC
	- $-$  CEMENT  $\rightarrow$  CEMENT

# Compound splitting

Can be achieved with finite-state techniques.

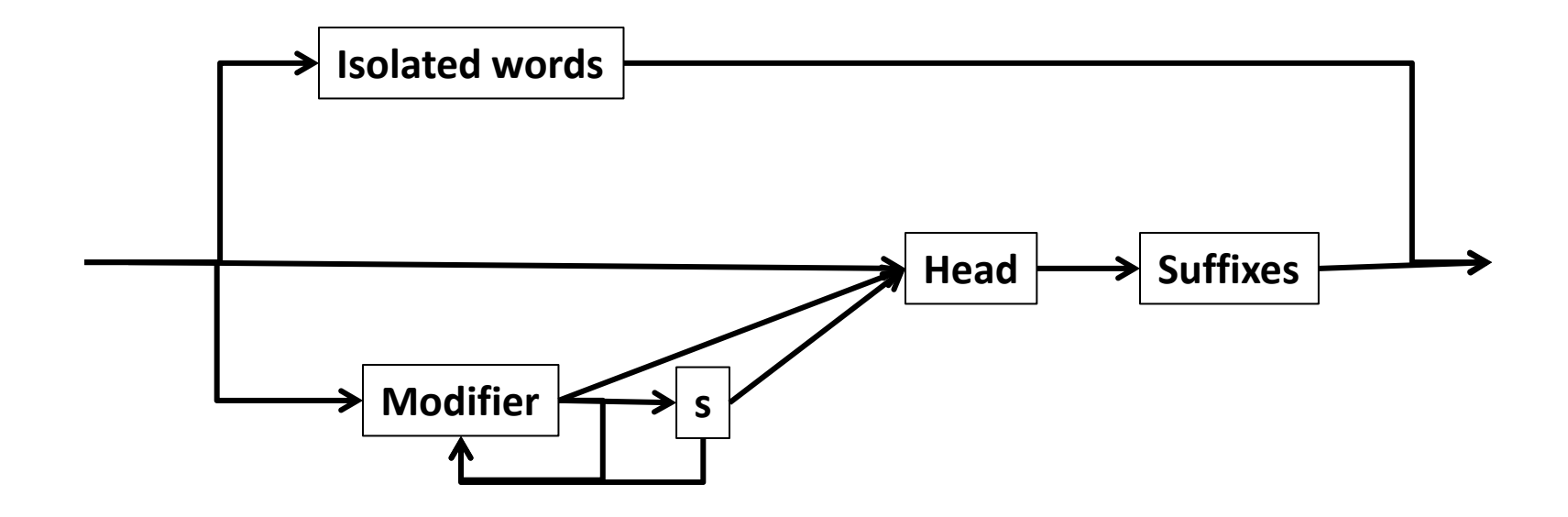

# Compound splitting

- In Swedish: **försäkringsbolag** (insurance company)
	- **bolag** is the head
	- **försäkring** is a modifier
	- the **s** is an infix
- This process can be recursive:
	- försäkringsbolagslagen (the insurance company law)
	- **en** is a suffix indicating definite form
	- **lag** is the head
	- the **s** is an infix
	- **försäkringsbolag** is the modifier

# Stop words

- Can we exclude the most common words?
	- In English: **the**, **a**, **and**, **to**, **for**, **be**, …
	- Little semantic content
	- $-$  ~30% of postings for top 30 words
- However:
	- "**Let it be**", "**To be or not to be**", "**The Who**"
	- "**King of Denmark**"
	- "**Flights to London**" vs "**Flights from London**"
	- Trend is to keep stop words: compression techniques means that space requirements are small

# Sum-up

- **Reading**, **tokenizing** and **normalizing** contents of documents
	- **File types** and **character encodings**
	- Tokenization issues: **punctuation, compound words, word order, stop words**
	- Normalization issues: **diacritica, case folding, lemmatization, stemming**
- We're ready for **indexing**

### Indexing and search

# Indexing and search

- **Recap:** 
	- We want to quickly find the **most relevant documents** satisfying our **information need**.
	- The user gives a **search query**.
	- The engine searches through the **index**, retrieves the **matching** documents, and possibly **ranks** them.

### The index

• Conceptually: the **term-document matrix**

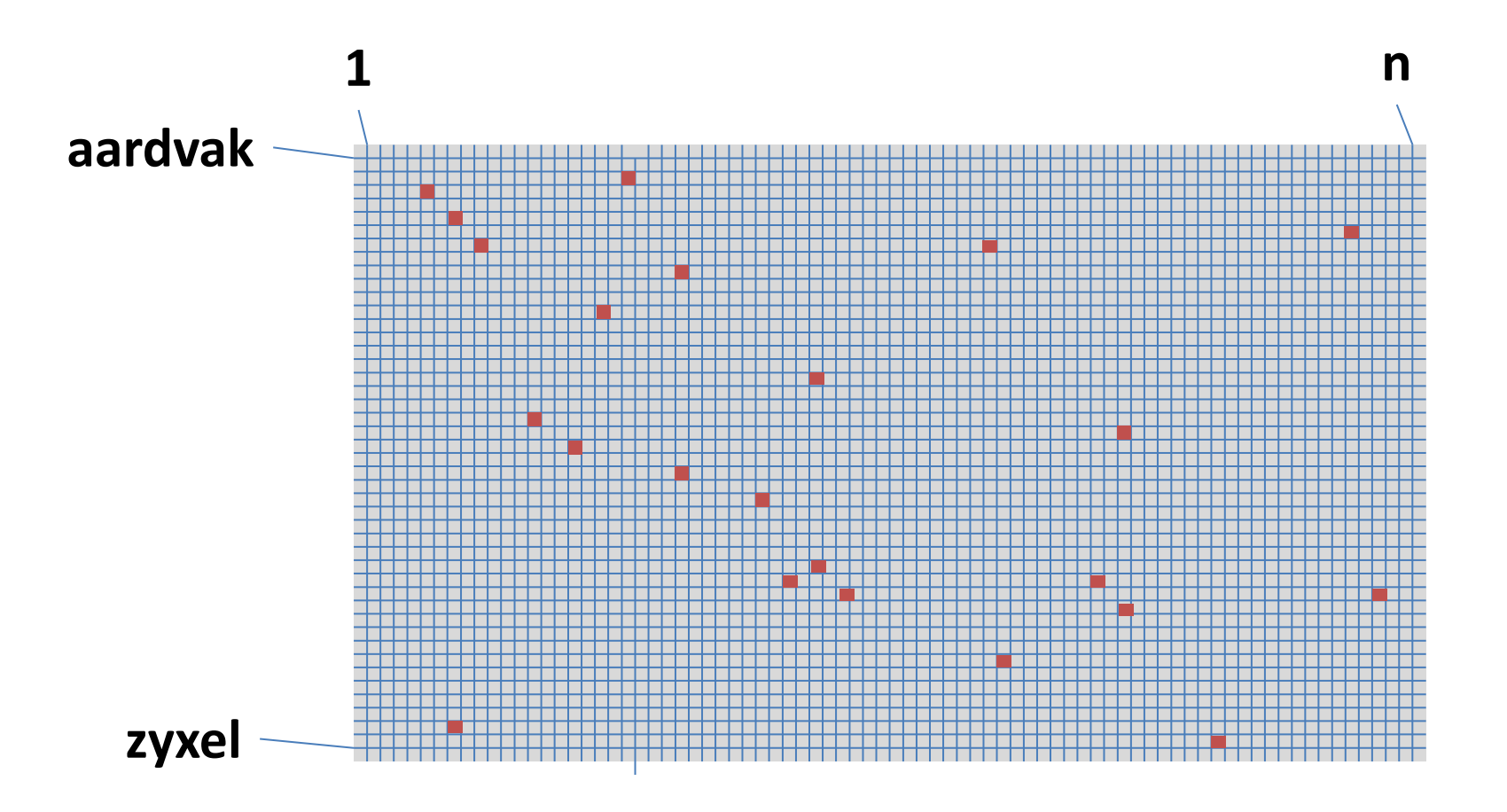

# Practical indexing

- We need a **sparse matrix representation.**
- In the computer assignments we use:
	- a **hashtable** for the dictionary
	- **arraylists** for the rows
- Rows are called **postings lists.**

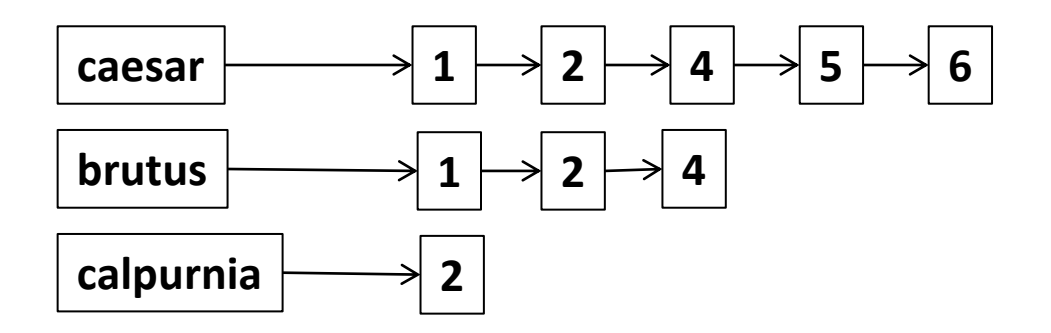

### One-word queries

#### **denmark**

• Return all the documents in which '**denmark**' appears. (Task 1.2)

### Multi-word queries

#### **copenhagen denmark**

- **Intersection** query (Task 1.3)
- **Phrase** query (Task 1.4)
- **Union** query (Assignment 2)

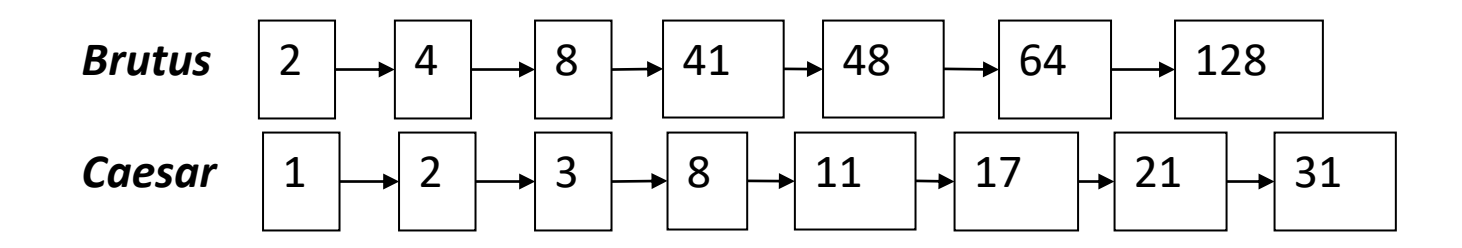

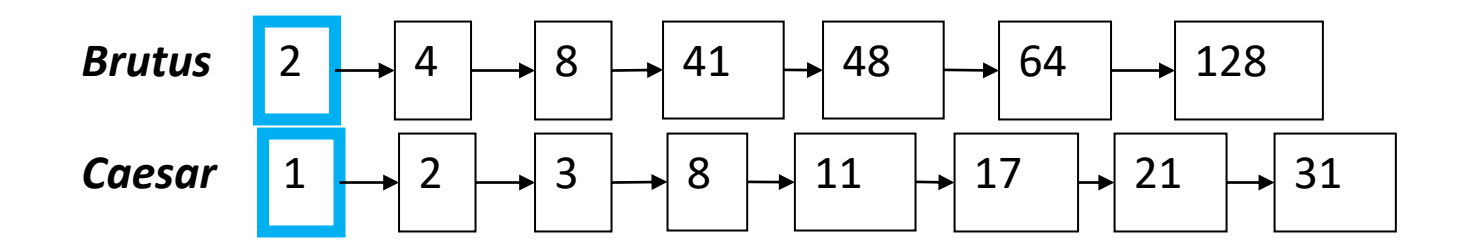

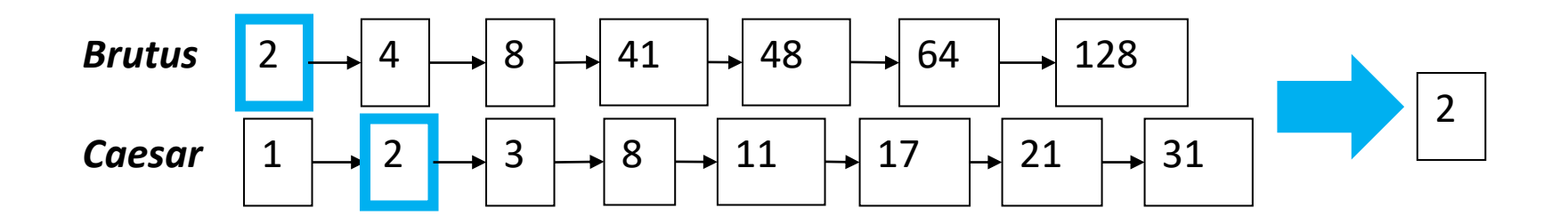

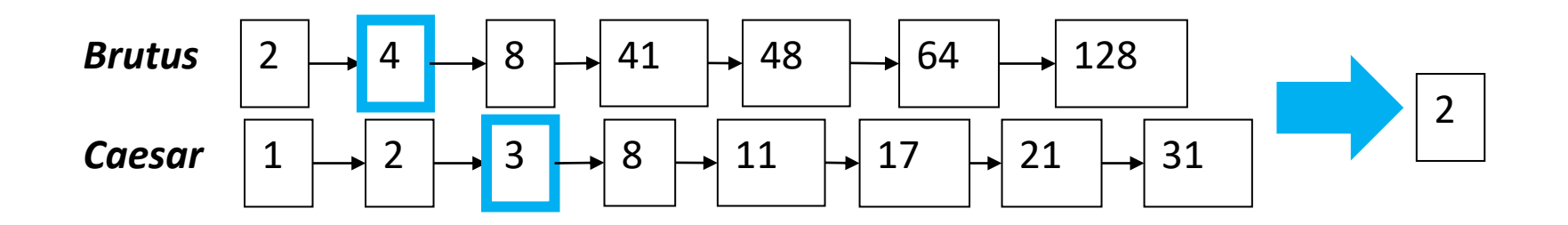

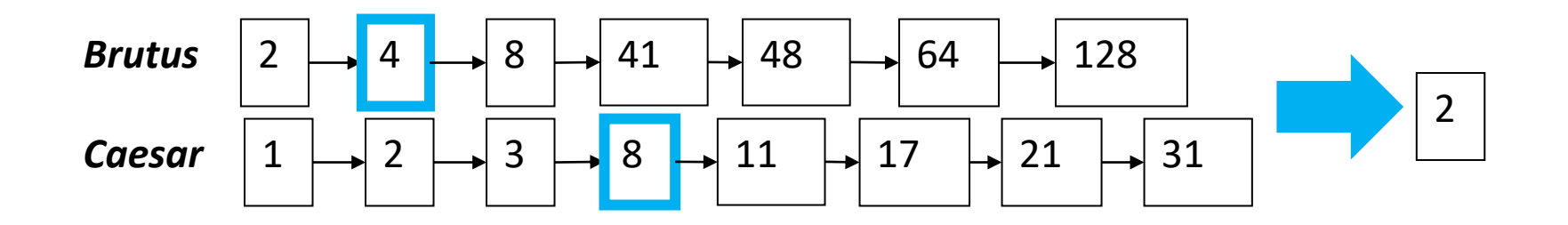

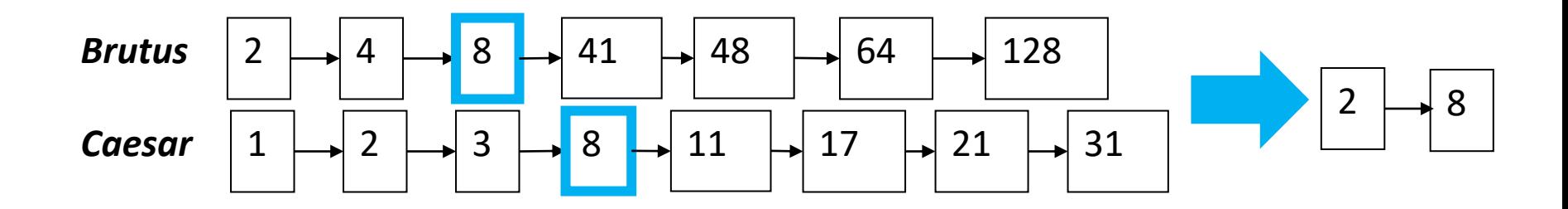

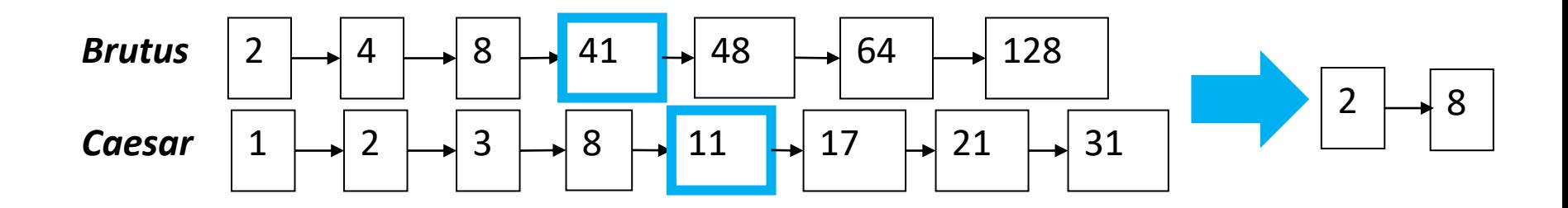

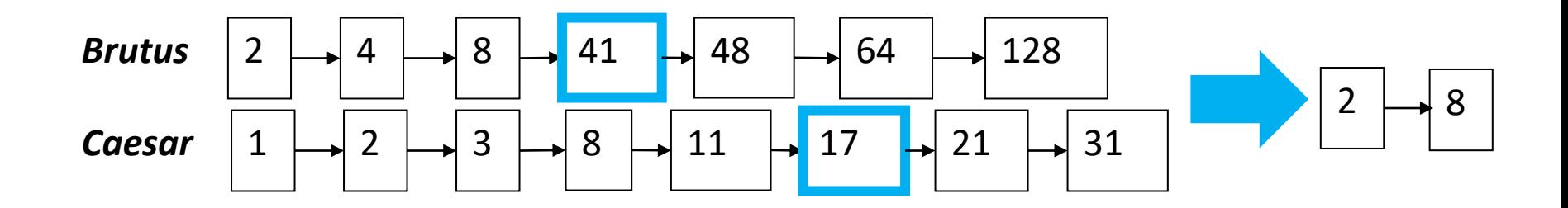

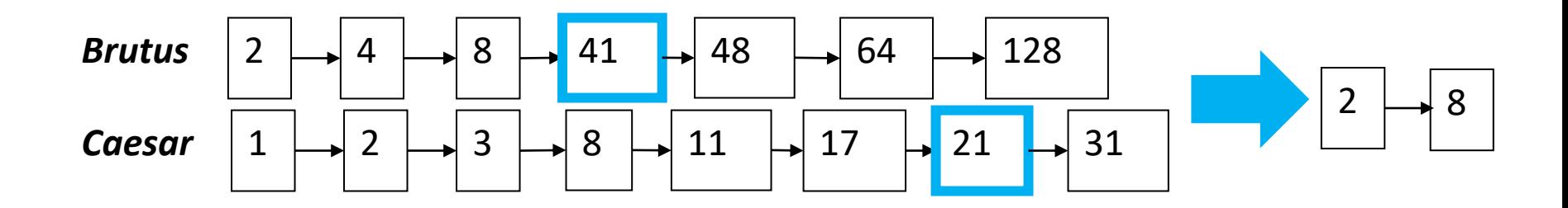

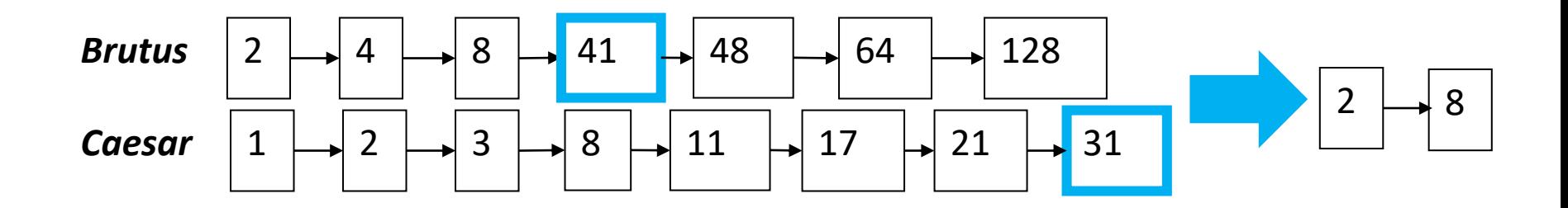

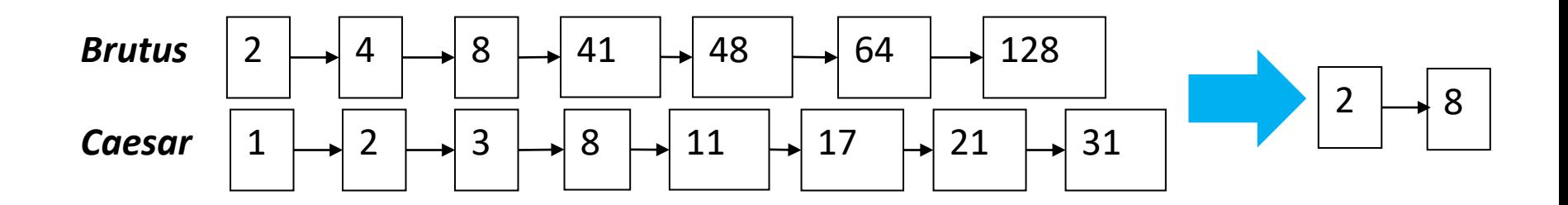

- Runs in O(n+m), where n,m are the lengths of the lists
- We can do better (if index isn't changing too fast)

### Skip pointers

• Add skip pointers at indexing time

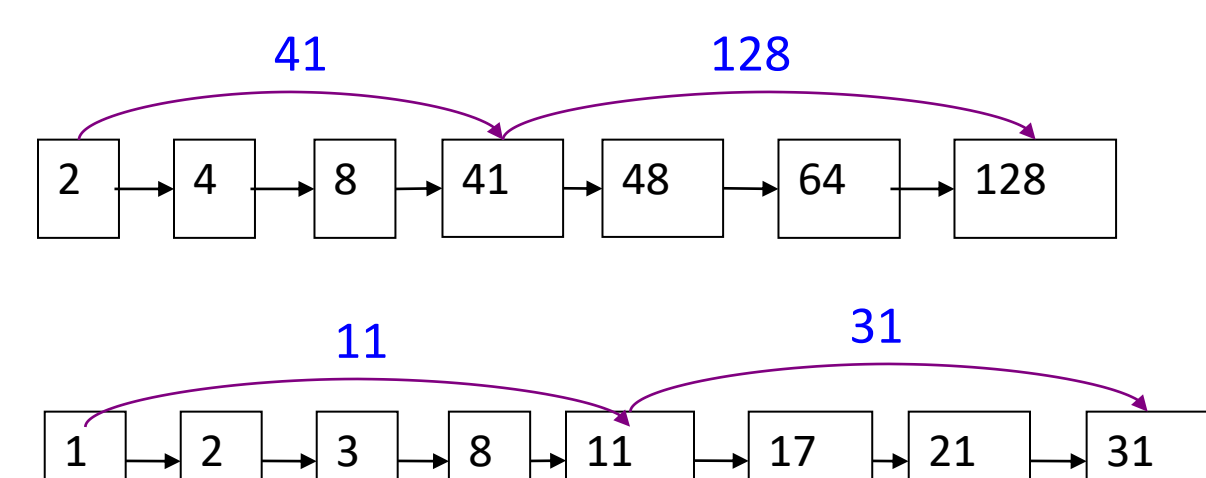

• By using skip pointers, we don't have to compare 41 to 17 or 21

# Skip pointers: Where?

- Tradeoff:
	- $-$  More skips  $\rightarrow$  shorter skip spans  $\Rightarrow$  more likely to skip. But lots of comparisons to skip pointers.
	- $-$  Fewer skips  $\rightarrow$  few pointer comparison, but then long skip spans  $\Rightarrow$  few successful skips.
	- $-$  Heuristic: for length L, use  $\sqrt{L}$  evenly spaced skip pointers

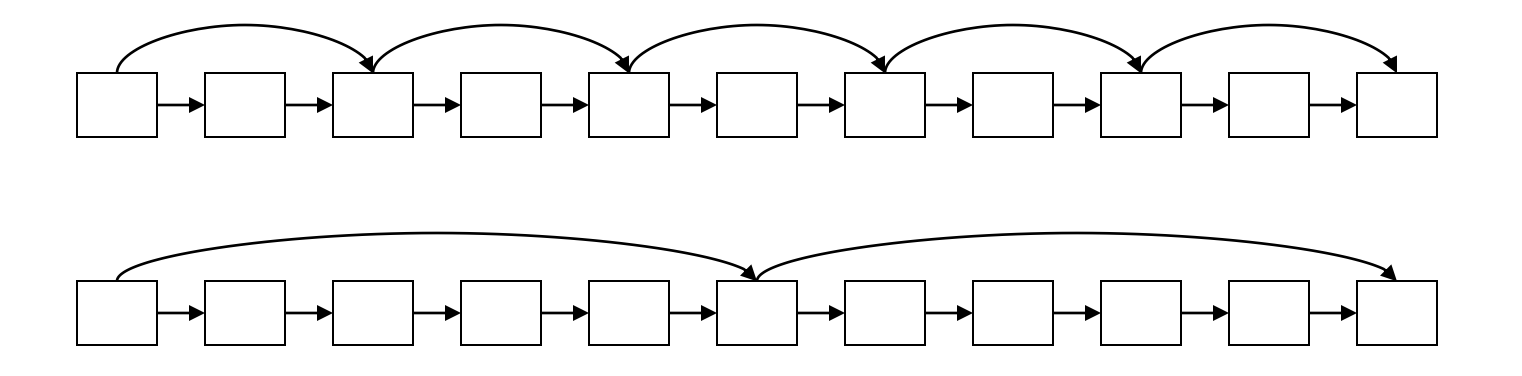

### Positional indexes and phrase queries

### Phrase queries

- E.g. **"Joe Biden"**
- Should not match "President Biden"
	- The concept of phrase queries has proven easily understood by users; one of the few "advanced search" ideas that works
	- Many more queries are *implicit phrase queries*
- For this, it no longer suffices to store only <*term* : *docs*> entries

# First attempt: Biword index

- "Friends, Romans, Countrymen" generates the **biwords**
	- *friends romans*
	- *romans countrymen*
- Each of these biwords is now a dictionary term
- Two-word phrase query-processing is now immediate.
- Longer phrases: **friends romans countrymen**
- Intersect **friends romans** and **romans countrymen**?

# Biword index: disadvantages

#### • **False positives**

- Requires post-processing to avoid
- **Index blowup** due to bigger dictionary
	- Infeasible for more than biwords, big even for them

# Positional indexes

• For each term and doc, store the positions where (tokens of) the term appears

<*be*; *1*: 7, 18, 33, 72, 86, 231; *2*: 3, 149; *4*: 17, 191, 291, 430, 434; *5*: 363, 367, …>

• Intersection needs to deal with more than equality

### Processing phrase queries

- Extract inverted index entries for each distinct term: *to, be, or, not.*
- Intersect their *doc:position* lists to enumerate all positions with "*to be or not to be*".

– *to:* 

• *2*:1,17,74,222,551; *4*:8,16,190,429,433; *7*:13,23,191; ...

– *be:* 

- *1*:17,19; *4*:17,191,291,430,434; *5*:14,19,101; ...
- Same general method for proximity searches

### Exercise

Which docs match the query "**fools rush in**" ?

**fools:** 2: 1,17,74,222; 4: 78,108,458; 7: 3,13,23,193; **in:** 2: 3,37,76,444,851; 4: 10,20,110,470,500; 7: 5,15,25,195;

**rush:** 2: 2,75,194,321,702; 4: 9,69,149,429,569; 7: 14,404;

# Positional index size

- Need an entry for each occurrence, not just once per document
- Consider a term with frequency 0.1%
	- $-$  Doc contain 1000 tokens  $\rightarrow$  1 occurrence
	- $-100000$  tokens  $\rightarrow$  100 occurrences
- Rule of thumb: is 2–4 as large as a non-positional index
- Positional index size 35–50% of volume of original text
- Caveat: all of this holds for "English-like" languages

### Large indexes

# Large indexes (Task 1.7-1.8)

- The web is big:
	- 1998: **26 million** unique web pages
	- $-$  2018: **130 trillion**  $(1.3 \times 10^{14})$  unique web pages!
	- about 4.26 billion of these are indexed.
- In real applications, the index is **too large to fit** in main memory.

# Large indexes (Task 1.7-1.8)

- Task 1.7 asks you to implement an index which is stored on disk
	- using any method (well, not quite…) for grade C
	- using a hash table with both dictionary and postings lists on disk for grade B
	- **first** construct the index in main memory, **then** write it to disk
	- if we have a lot of data, construct several sub-indexes, and then **merge** them
#### Hash tables on disk- what one would like to do

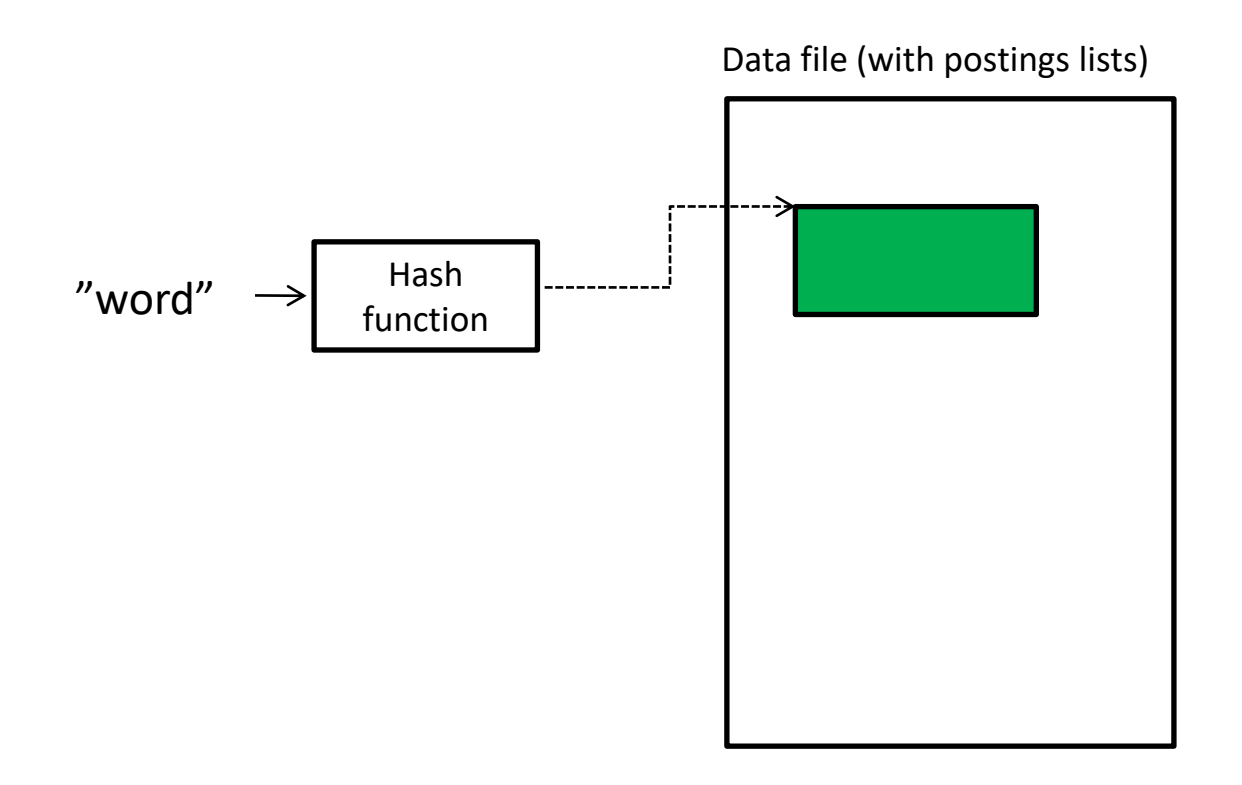

Why doesn't this work?

### Hash tables on disk- what we will do

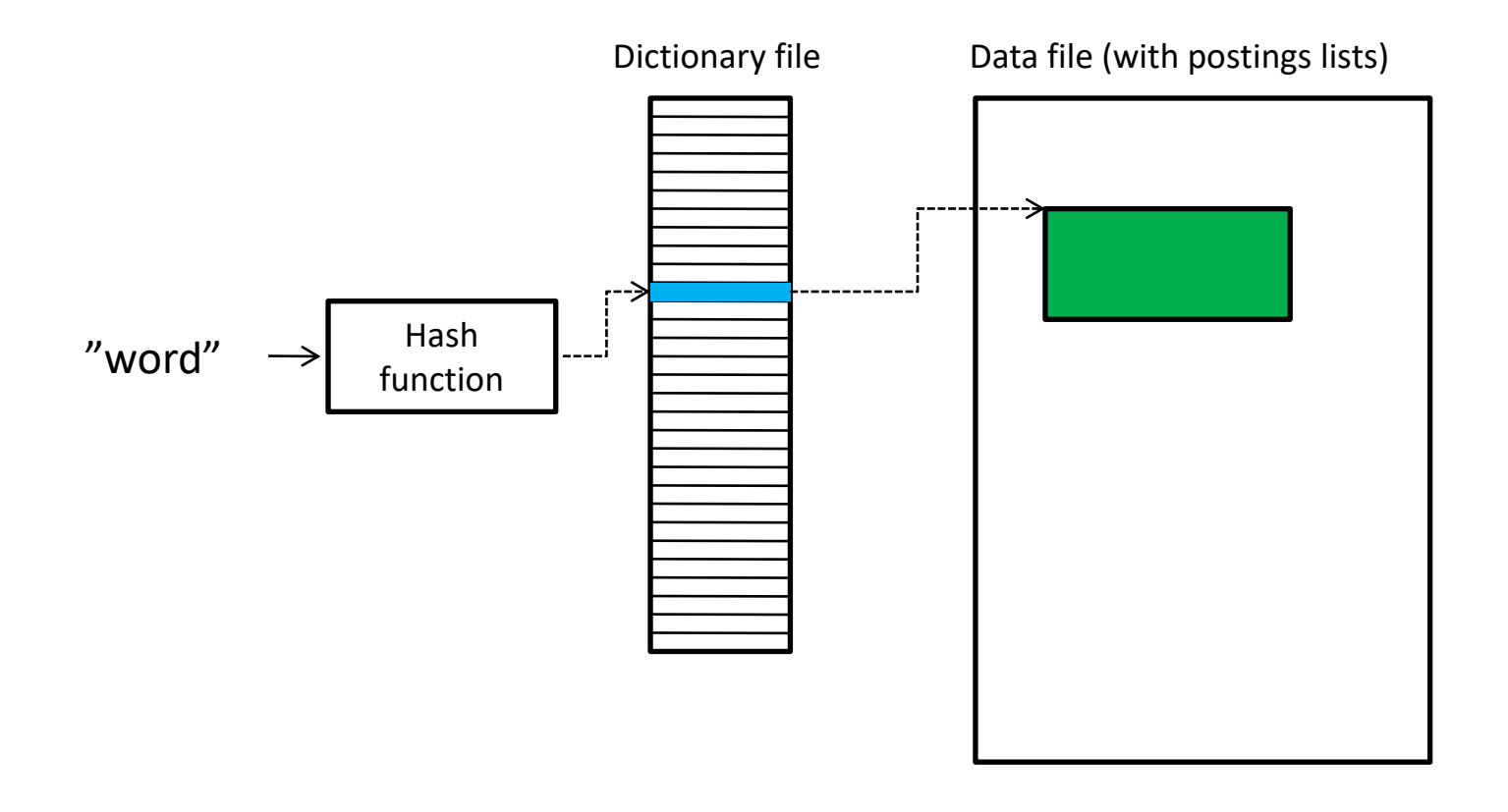

## Hash table on disk

- Dictionary file:
	- with entries of a **fixed length**
	- entries contain pointer to the data file
- Data file
	- contains string representation of postings list
	- don't serialize the PostingsList objects! (waste of space)
- Hash function
	- inputs word (as a string)
	- outputs an integer [0…TABLESIZE-1] which is a pointer to the dictionary file.

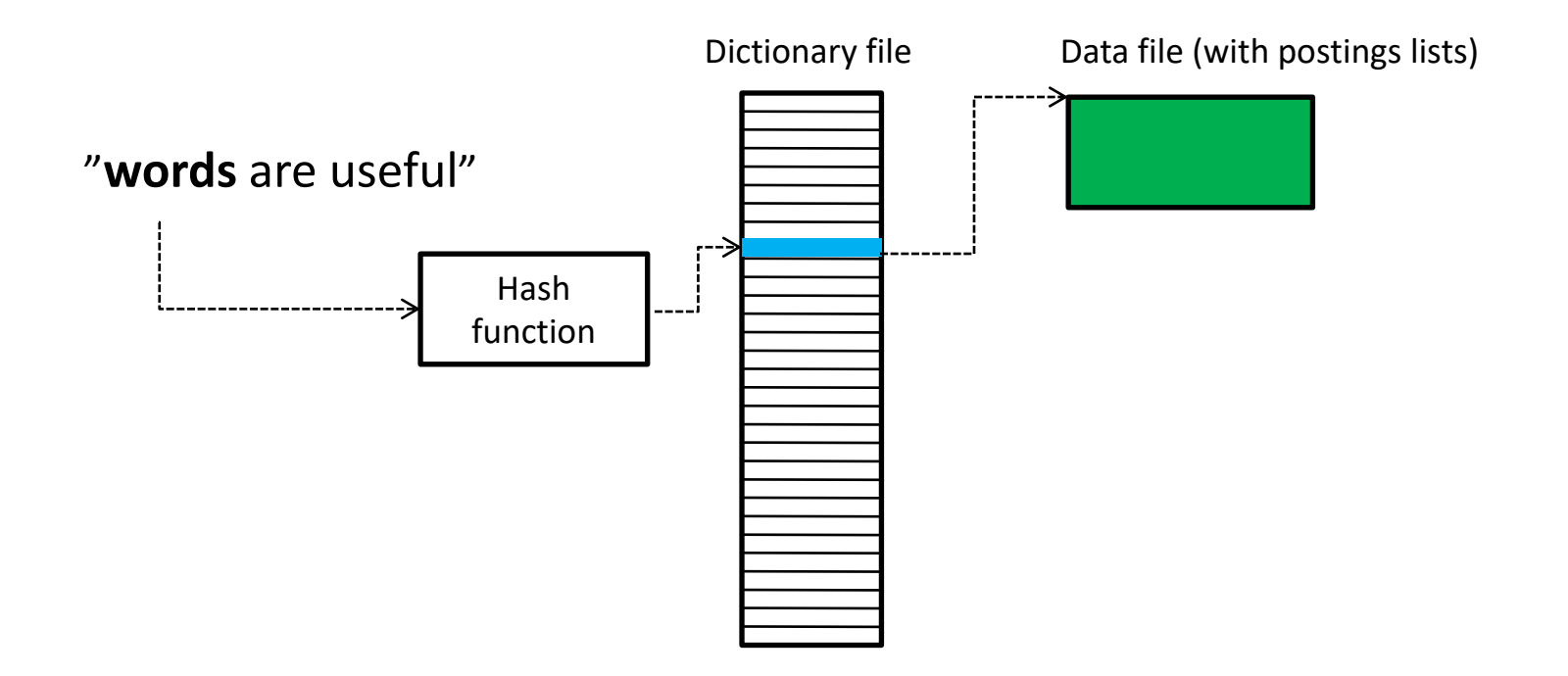

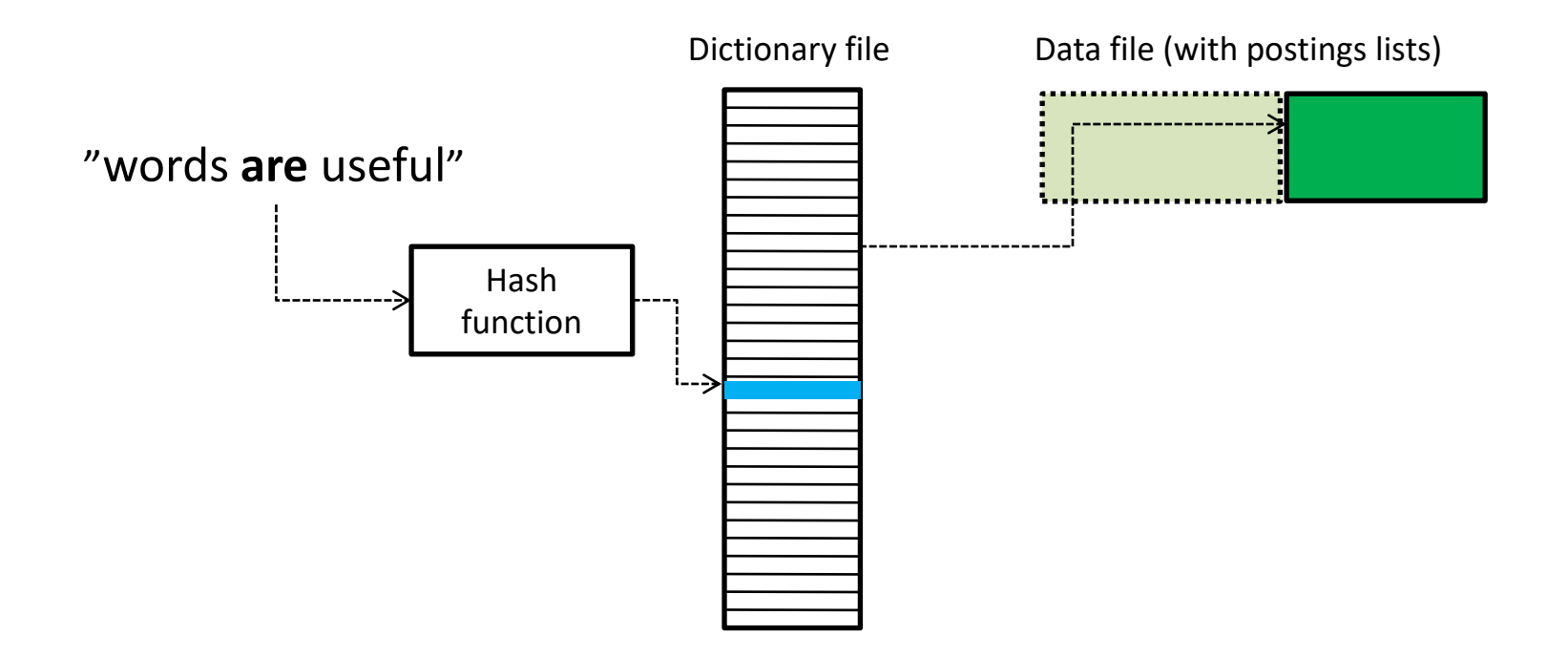

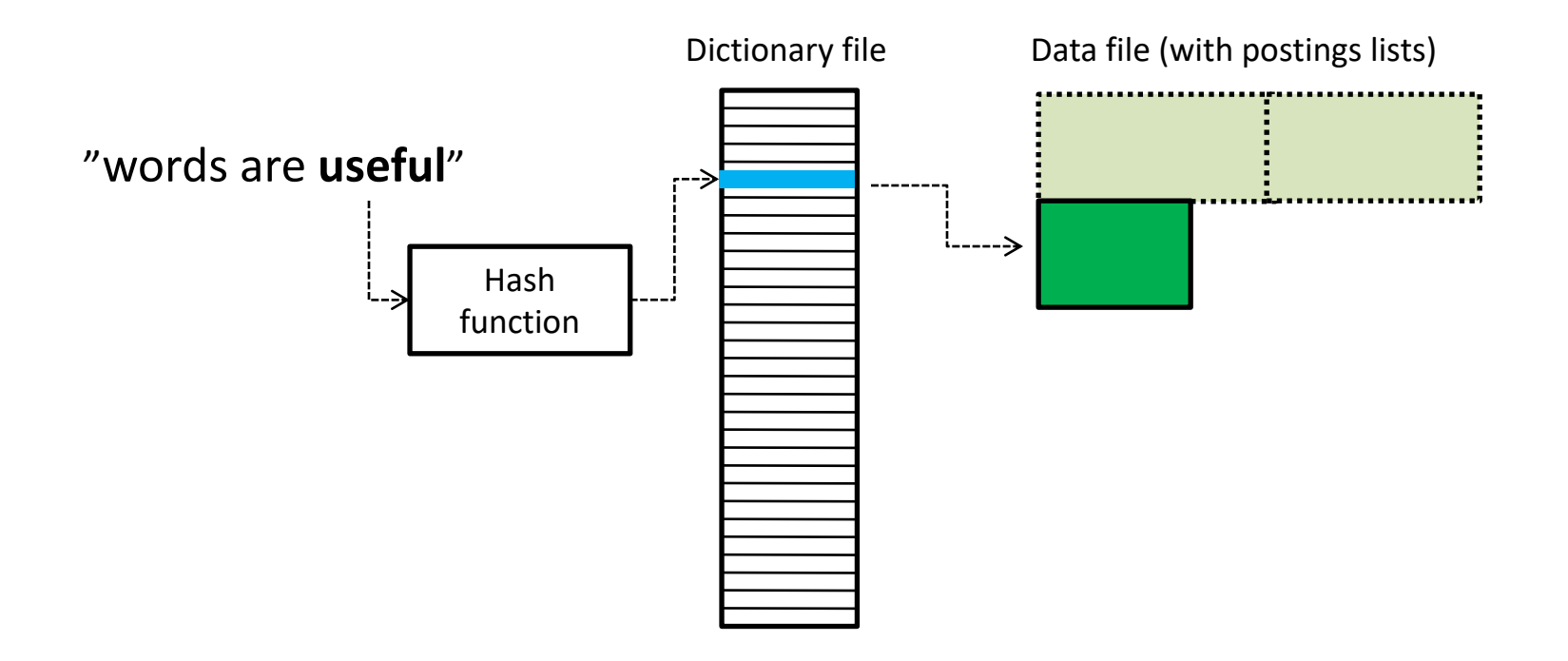

## Hash table on disk

- Dictionary file
	- has a fixed size
	- will be mostly empty (load factor about 0.33)
- Data file grows dynamically
	- will be completely packed

### Hash collisions

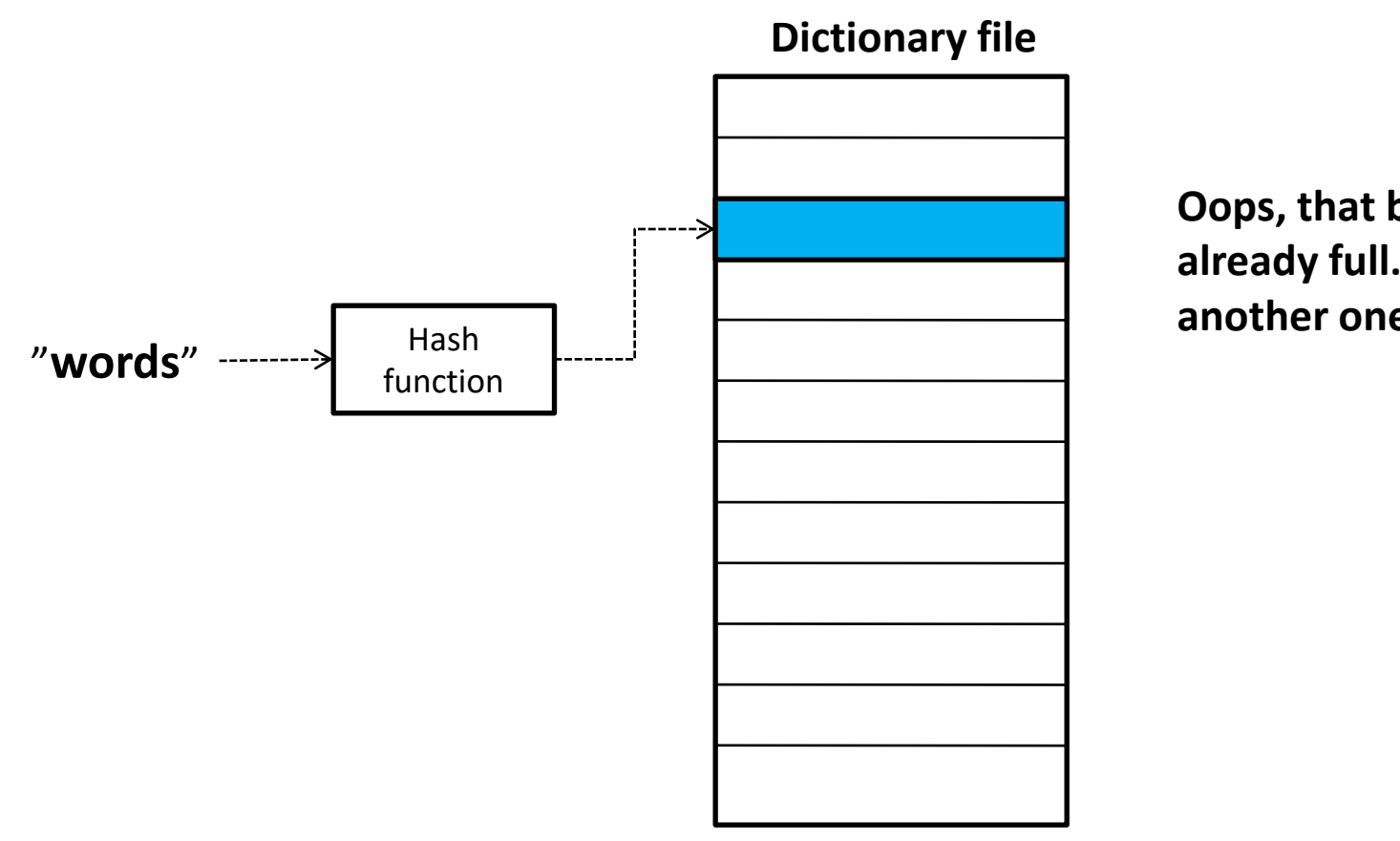

**Oops, that bucket was already full… let's try another one**

### Hash collisions

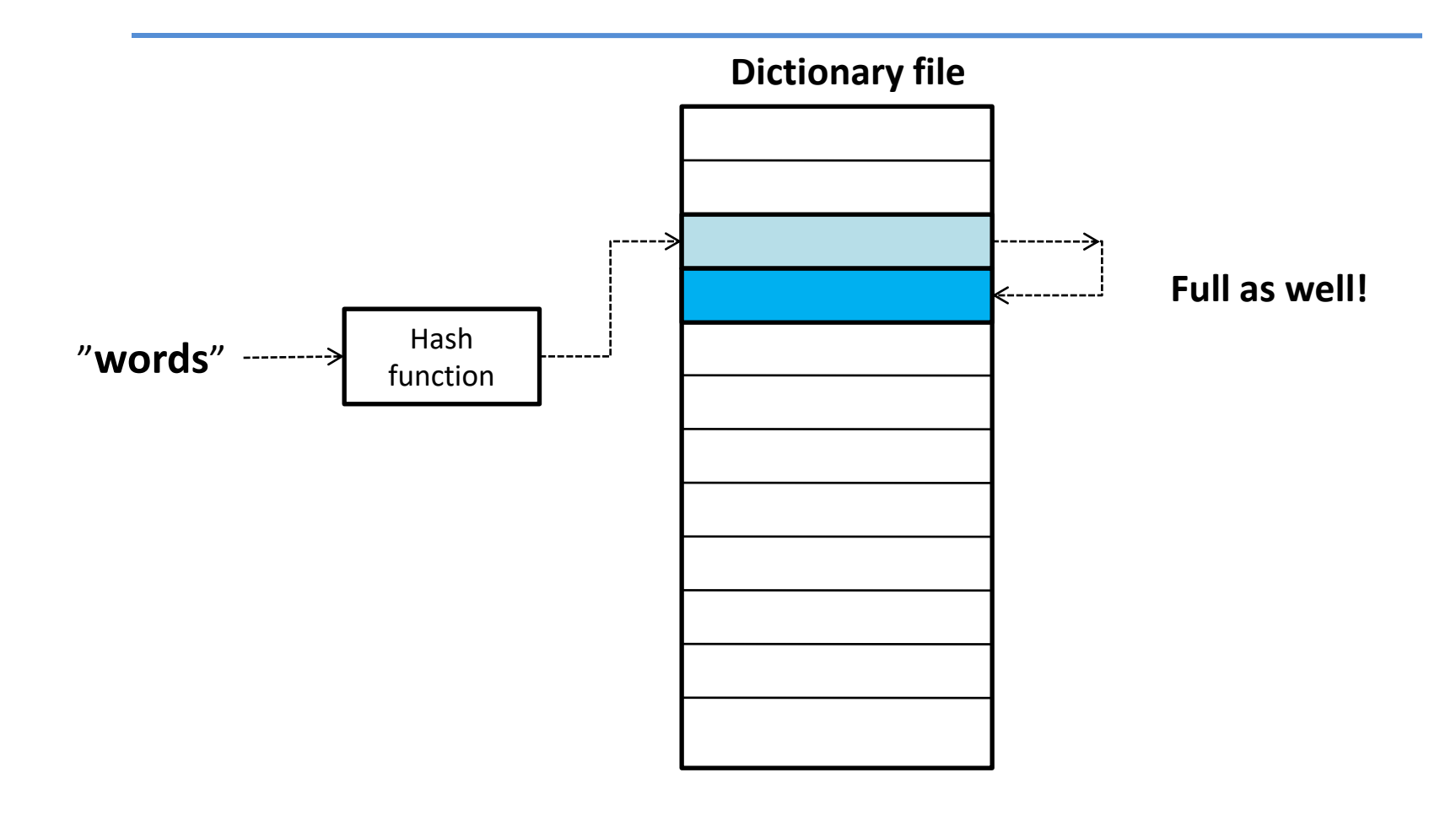

### Hash collisions

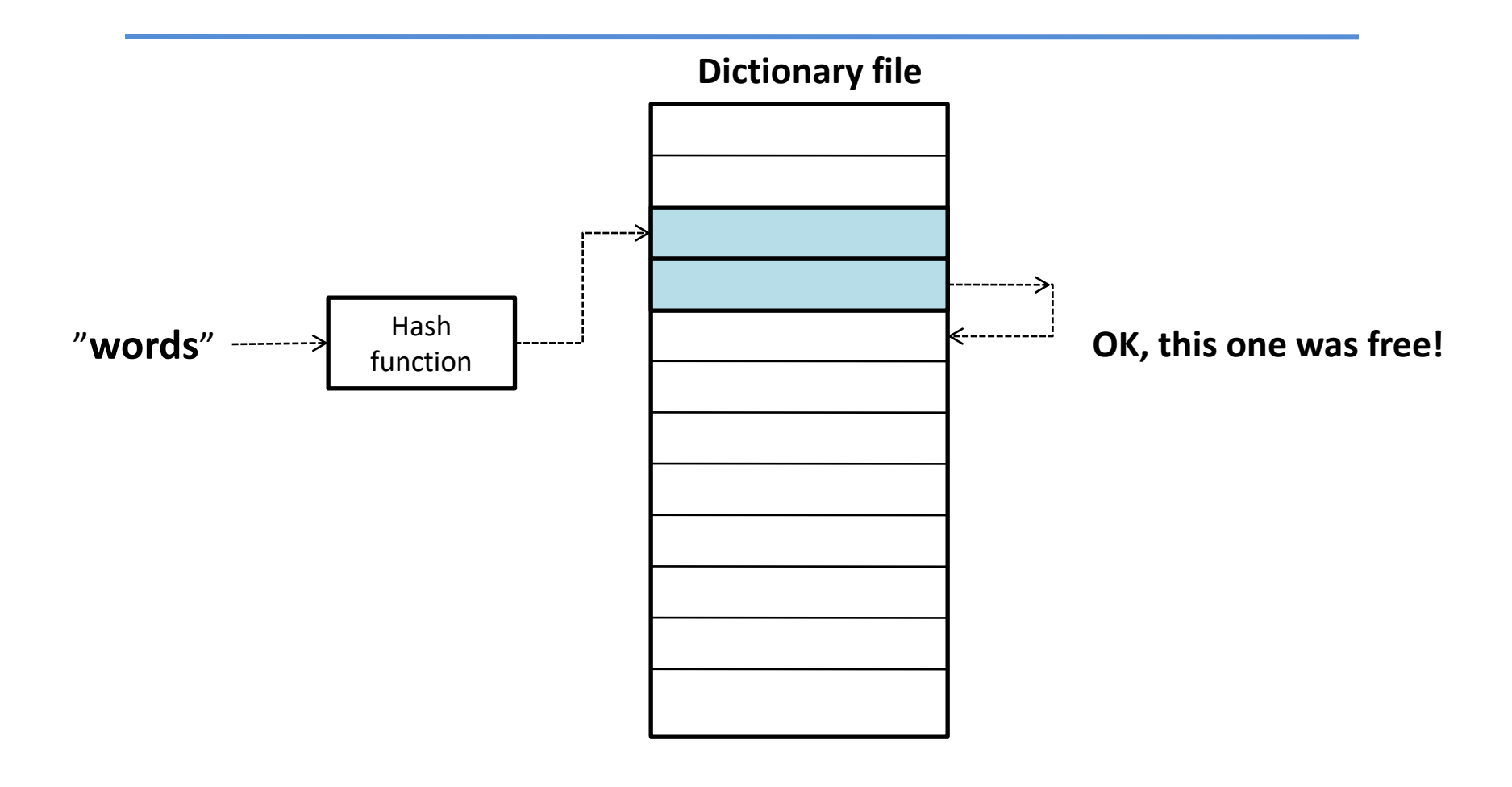

# Hash function

- Have a look in the literature
	- or devise your own method
	- but be sure there aren't too many collisions
	- about 1 collision/unique word is a reasonable target
	- (that means about 200,000 collisions)

## Searching the disk index

- When the index is committed to disk, you can restart the search engine, and start searching without any start-up time.
- However, how do you detect hash collisions?

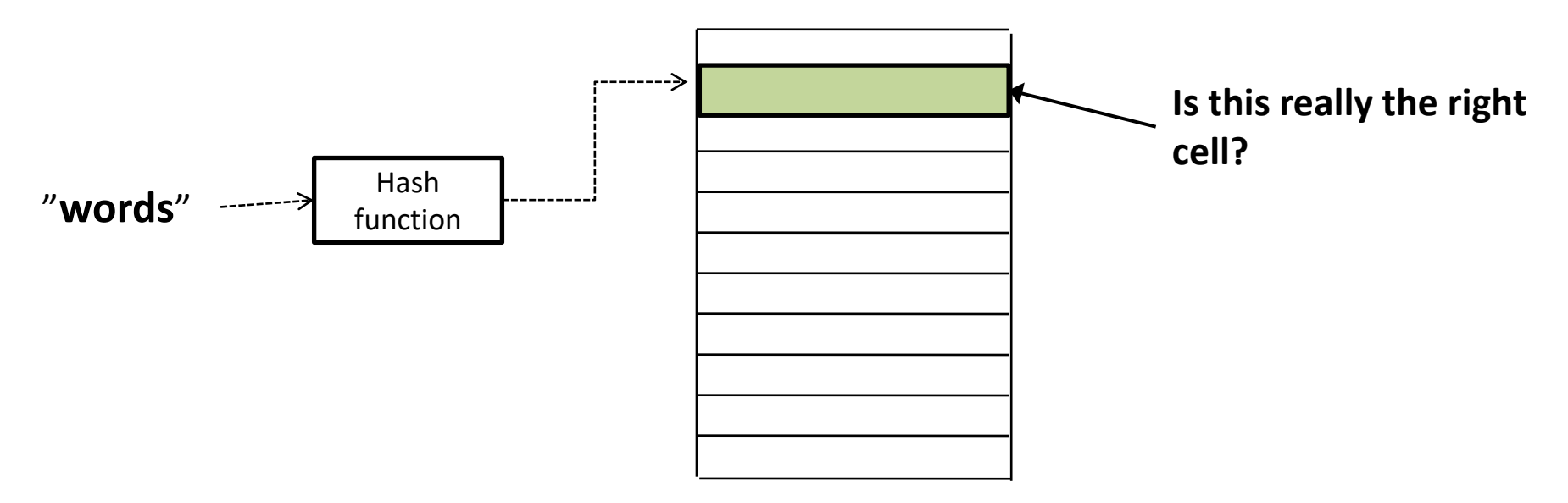

# Merging indexes

- The solution in Task 1.7 still requires that the entire index can be kept in main memory
- Task 1.8 will ask you to construct a series of small indexes, which you will then **merge** in a background thread.
- You can then search the merged index just as in task 1.7

# Dynamic indexing

- Document collections are rarely static.
	- Documents come in over time and need to be inserted.
	- Documents are deleted and modified.
- This means that the dictionary and postings lists have to be modified:
	- Postings updates for terms already in dictionary
	- New terms added to dictionary

### Simplest approach

- Maintain "big" main index
- New docs go into "small" auxiliary index
- Search across both, merge results
- **Deletions** 
	- Invalidation bit-vector for deleted docs
	- Filter docs output on a search result by this invalidation bit-vector
- Periodically, re-index into one main index

# Assignment 1

- Tokenization (1.1)
- Basic indexing (1.2)
- Intersection search (1.3)
- Phrase search (1.4)
- Evaluation (1.5)
- Query construction (1.6)
- Large indexes on disk (1.7)
- Merging indexes (1.8)